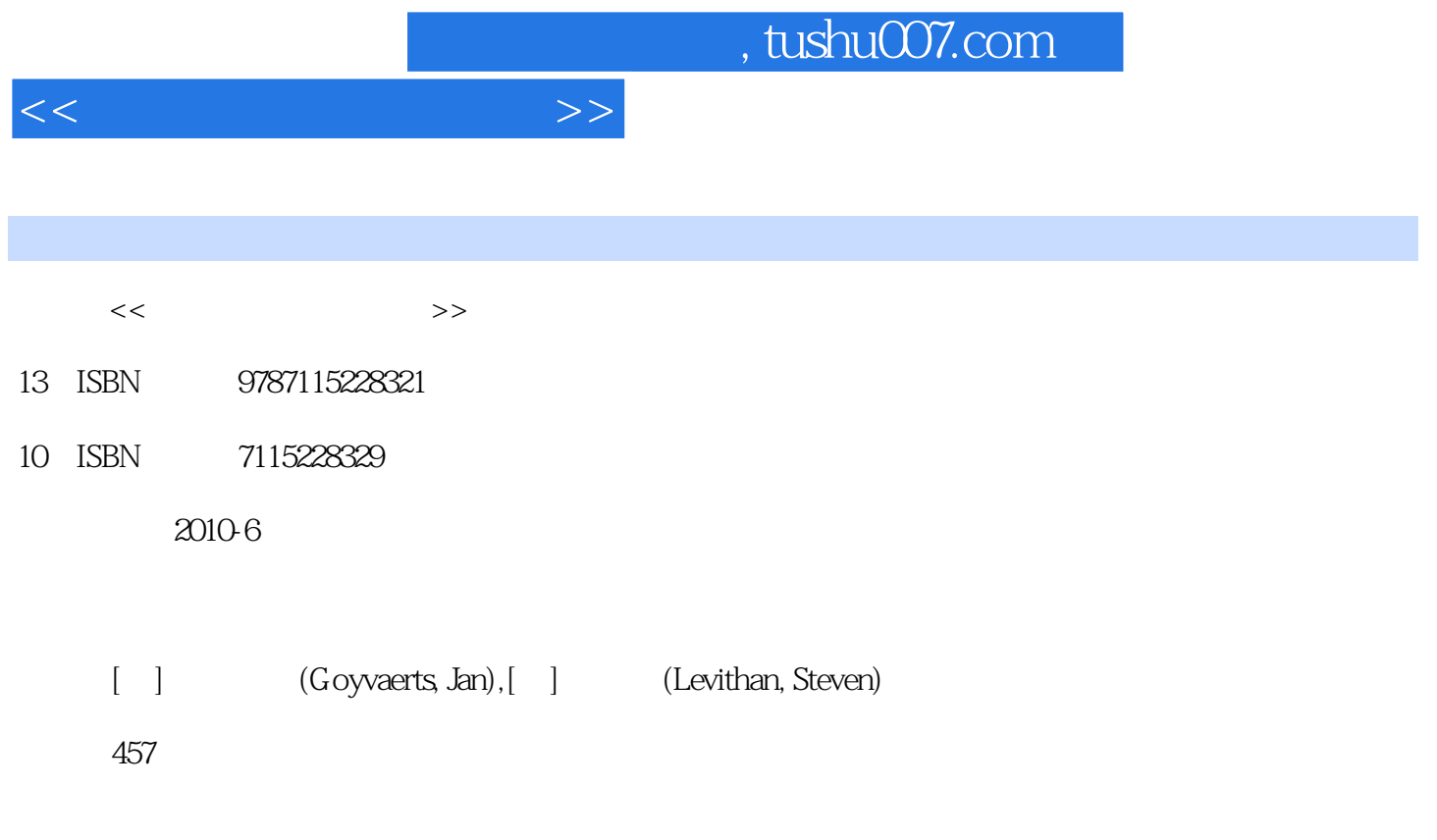

extended by PDF and the PDF

更多资源请访问:http://www.tushu007.com

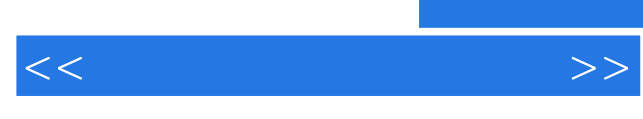

 $\Gamma$  is a contracted to the contracted energy of  $\Gamma$  internet  $\Gamma$ 

Steve Jan

 $\mathbb{I}$ 

 $\rm{flavor}$ 

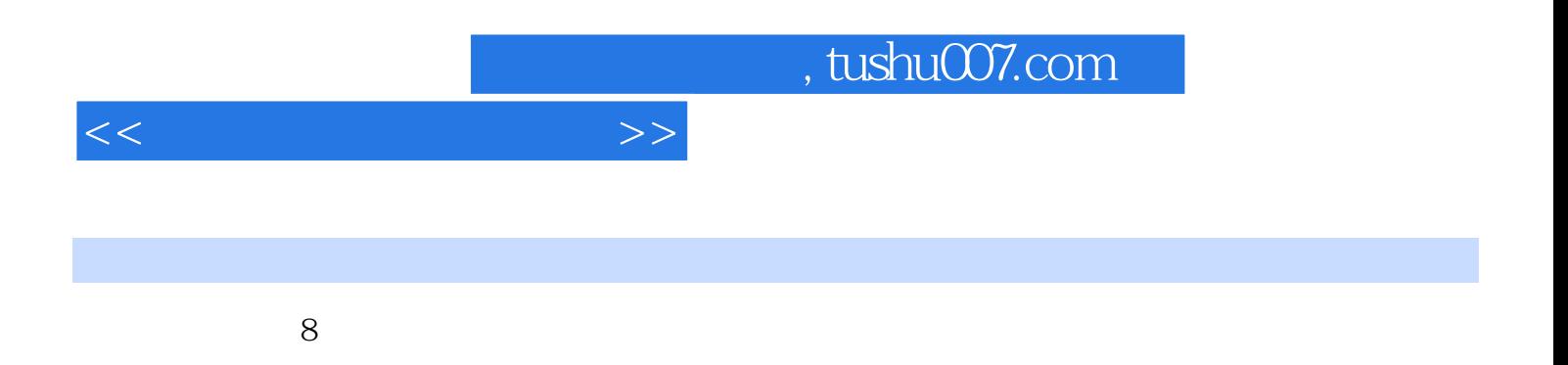

C# Java JavaScript Perl PHP Python Ruby VB.NET

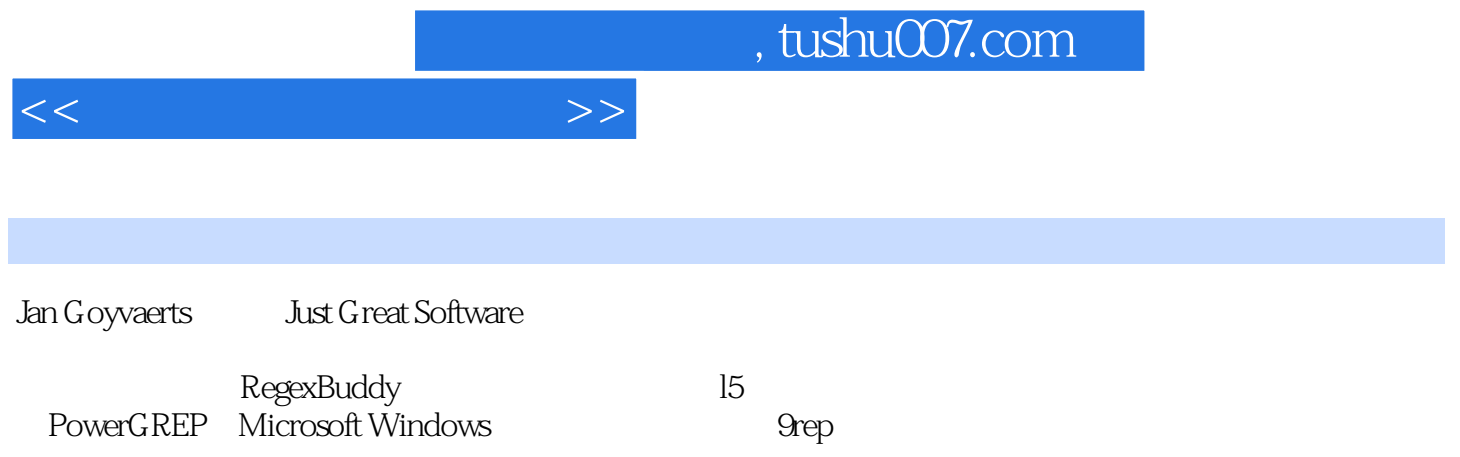

 $<<\hspace{2.1cm}>>$ 

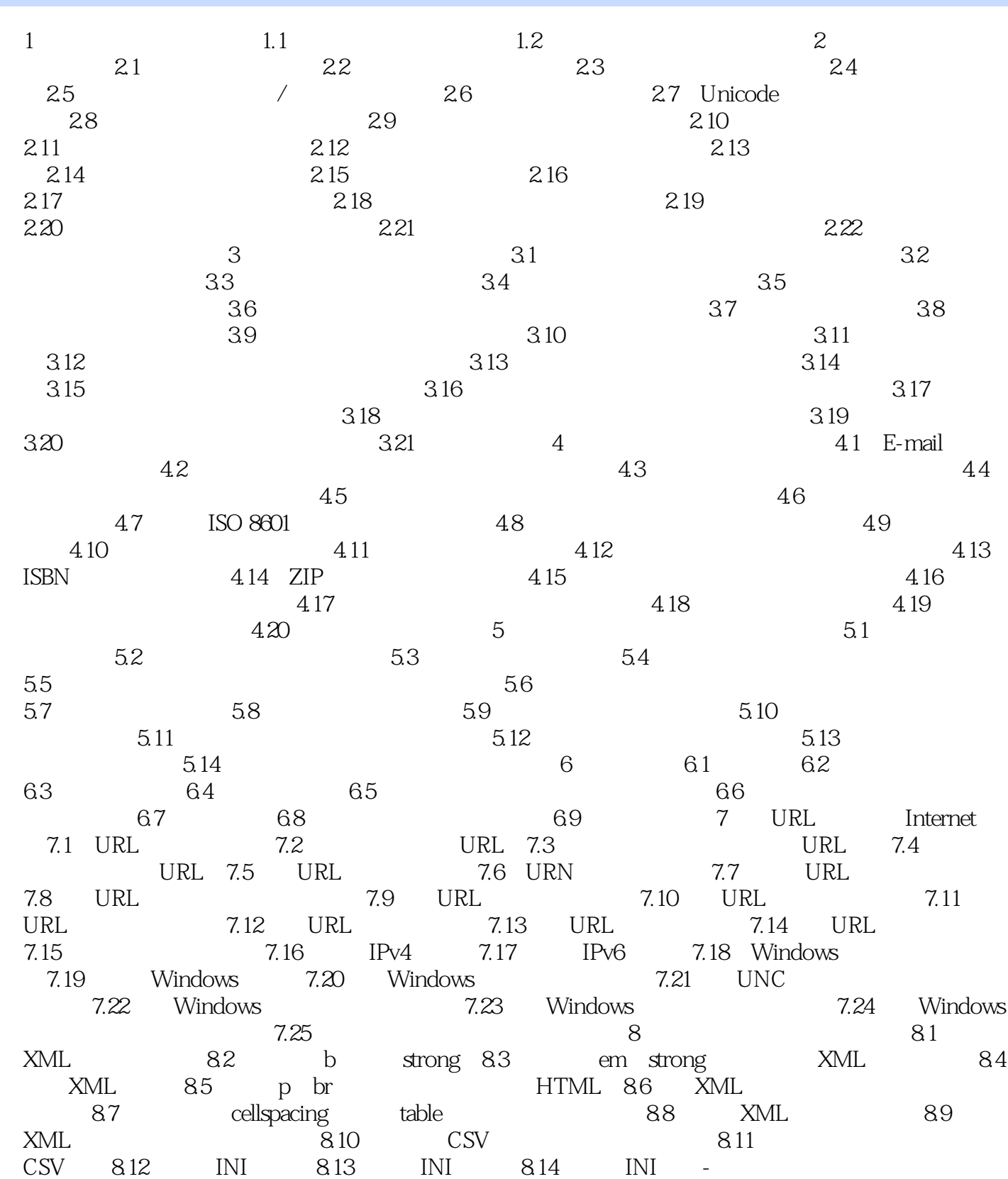

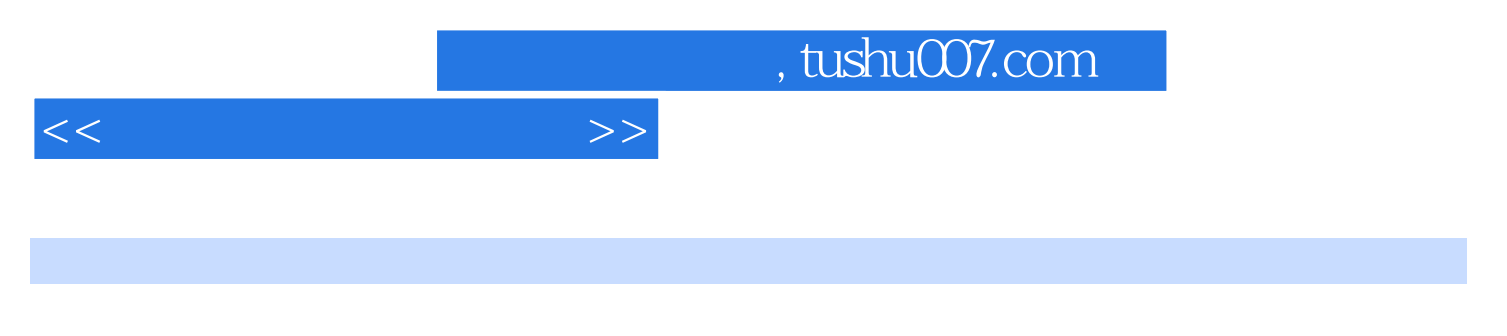

HTMI XHTML XML CSV INI

 $API$ 

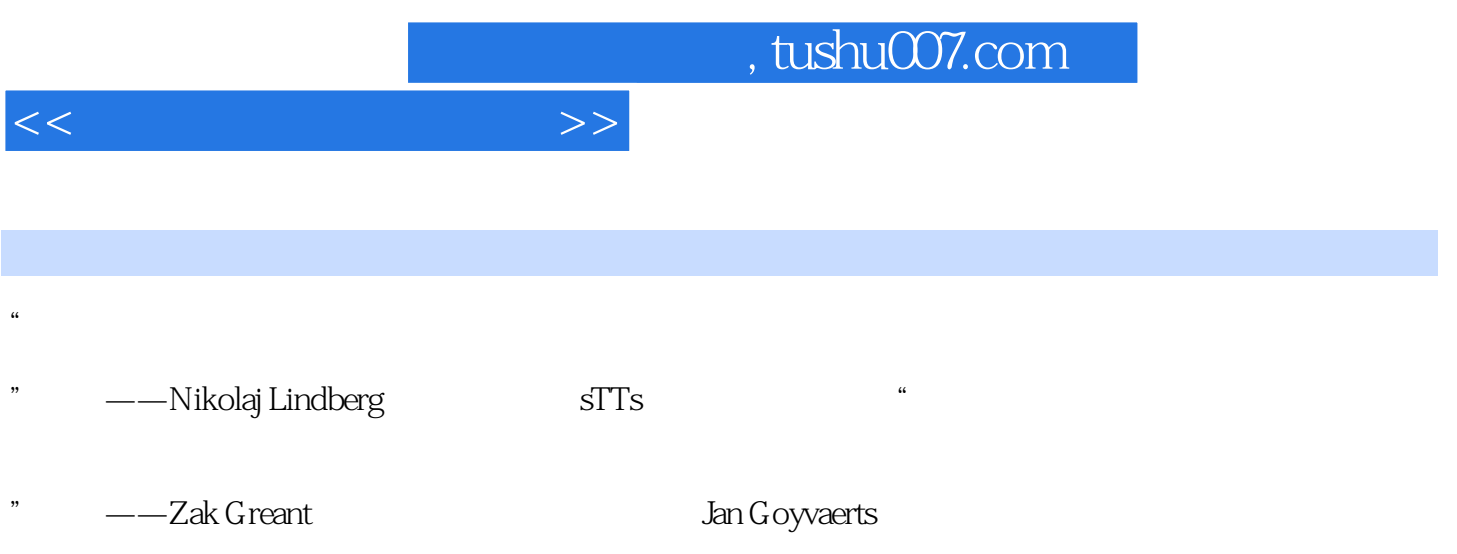

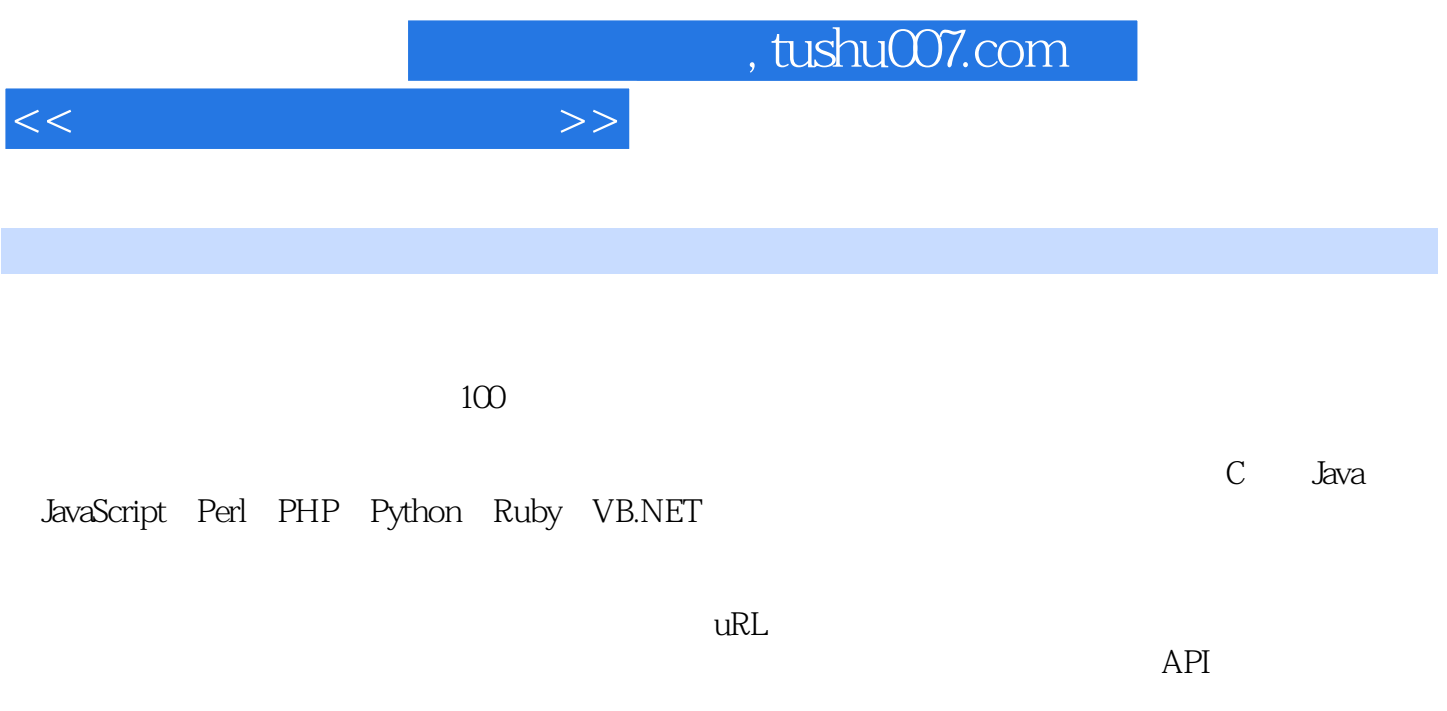

使用8种编程语言的详细解决方案,包括一个正则表达式简明教程

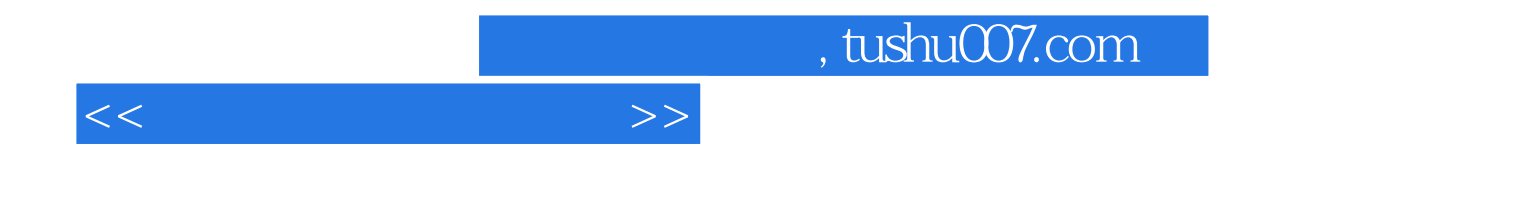

本站所提供下载的PDF图书仅提供预览和简介,请支持正版图书。

更多资源请访问:http://www.tushu007.com